# **Data Scientist**

 **Informatique** Référence formation : 4-IT-DAS - **Durée : 5 jours**

# **Objectifs**

Savoir mettre en place un DataLake et un DataMart en SQL ou big data Savoir mettre en place une stratégie de Machine Learning en Python afin de créer le modèle le plus satisfaisant possible en le mesurant et en affichant les résultats, le tout, en utilisant des algorithmes performants

### Pré-requis

Maîtriser l'algorithmique, avoir une appétence pour les mathématiques La connaissance de Python et des statistiques est un plus

# Contenu pédagogique

#### **Introduction aux Data Sciences**

- Qu'est que la data science ?
- Qu'est-ce que Python ?
- Qu'est que le Machine Learning ?
- Apprentissage supervisé vs non supervisé
- Les statistiques
- La randomisation
- La loi normale

#### **Introduction à Python pour les Data Science**

- Les bases de Python
- Les listes
- Les tuples
- Les dictionnaires
- Les modules et packages
- L'orienté objet
- Le module math
- Les expressions lambda
- Map, reduce et filter

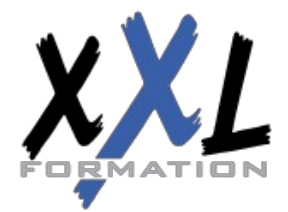

# **XXL Formation**

- Le module CSV
- Les modules DB-API 2 Anaconda

#### **Introduction aux DataLake, DataMart et DataWharehouse**

- Qu'est-ce qu'un DataLake ?
- Les différents types de DataLake
- Le Big Data
- Qu'est-ce qu'un DataWharehouse ?
- Qu'est qu'un DataMart ?
- Mise en place d'un DataMart
- Les fichiers
- Les bases de données SQL
- Les bases de données No-SQL

#### **Python Package Installer**

- Utilisation de PIP
- Installation de package PIP PyPi

#### **MathPlotLib**

- Utilisation de la bibliothèque scientifique de graphes MathPlotLib
- Affichage de données dans un graphique 2D
- Affichages de sous-graphes
- Affichage de polynômes et de sinusoïdales

#### **Machine Learning**

- Mise en place d'une machine learning supervisé
- Qu'est qu'un modèle et un dataset
- Qu'est qu'une régression
- Les différents types de régression
- La régression linéaire
- Gestion du risque et des erreurs
- Quarter d'Ascombe
- Trouver le bon modèle
- La classification
- Loi normale, variance et écart type
- Apprentissage
- Mesure de la performance No Fee Lunch

#### **La régression linéaire en Python**

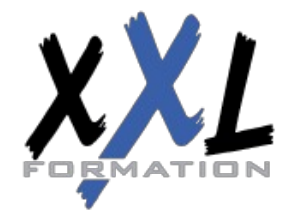

# **XXL Formation**

- Programmer une régression linéaire en Python
- Utilisation des expressions lambda et des listes en intention
- Afficher la régression avec MathPlotLib
- L'erreur quadratique
- La variance
- Le risque

#### **Le Big Data**

- Qu'est-ce que Apache Hadoop ?
- Qu'est-ce que l'informatique distribué ?
- Installation et configuration de Hadoop
- HDFS
- Création d'un datanode
- Création d'un namenode distribué
- Manipulation de HDFS
- Hadoop comme DataLake
- Map Reduce
- Hive
- Hadoop comme DataMart
- Python HDFS

#### **Les bases de données NoSql**

- Les bases de données structurées
- SQL avec SQLite et Postgresgl
- Les bases de données non ACID
- JSON
- MongoDB
- Cassandra, Redis, CouchDb
- MongoDB sur HDFS
- MongoDB comme DataMart PyMongo

#### **Numpy et SciPy**

- Les tableaux et les matrices
- L'algèbre linéaire avec Numpy
- La régression linéaire SciPy
- Le produit et la transposée
- L'inversion de matrice
- Les nombres complexes
- L'algèbre complexe
- Les transformées de Fourier Numpy et Mathplotlib

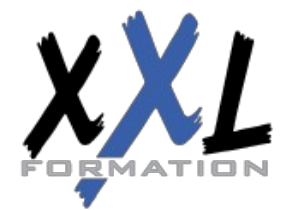

# **XXL Formation**

#### **ScikitLearn**

- Régressions polynomiales
- La régression linéaire
- La création du modèle
- L'échantillonnage
- La randomisation
- L'apprentissage avec fit
- La prédiction du modèle
- Les metrics
- Choix du modèle
- PreProcessing et Pipeline
- Régressions non polynomiales

#### **Nearest Neighbors**

- Algorithme des k plus proches voisins (k-NN)
- Modèle de classification
- K-NN avec SciKitLearn
- Choix du meilleur k
- Sérialisation du modèle
- Variance vs Erreurs
- Autres modèles : SVN, Random Forest

#### **Pandas**

- L'analyse des données avec Pandas
- Les Series
- Les DataFrames
- La théorie ensembliste avec Pandas
- L'importation des données CSV
- L'importation de données SQL
- L'importation de données MongoDB Pandas et SKLearn

#### **Le Clustering**

- Regroupement des données par clusterisation
- Les clusters SKLearn avec k-means
- Autres modèles de clusterisation : AffinityPropagation, MeanShift, …
- L'apprentissage semi-supervisé

#### **Jupyter**

• Présentation de Jupyter et Ipython

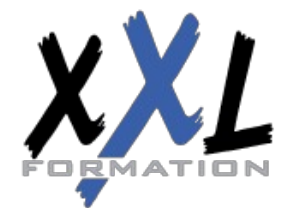

# **XXL Formation**

- Installation
- Utilisation de Jupyter avec Mathplotlib et Sklearn

#### **Python Yield**

- La programmation efficace en Python
- Le générateurs et itérateurs
- Le Yield return
- Le Yield avec Db-API 2, Pandas et Sklearn

#### **Les réseaux neuronaux**

- Le perceptron
- Les réseaux neuronaux
- Les réseaux neuronaux supervisés
- Les réseaux neuronaux semi-supervisés
- Les réseaux neuronaux par Hadoop Yarn
- Les heuristiques
- Le deep learning

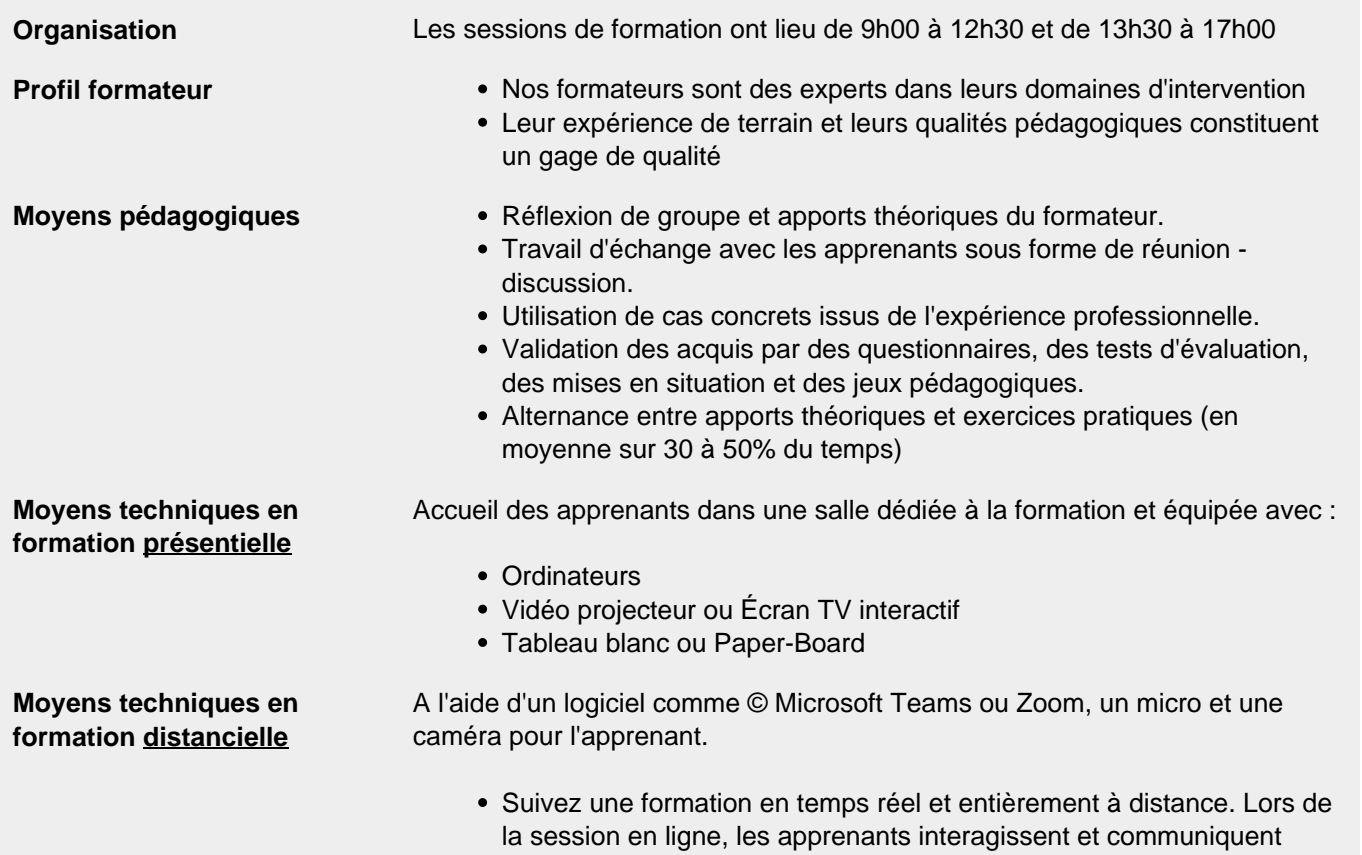

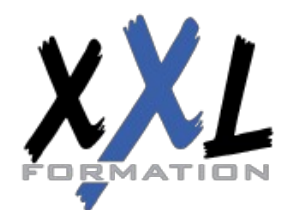

# **XXL Formation**

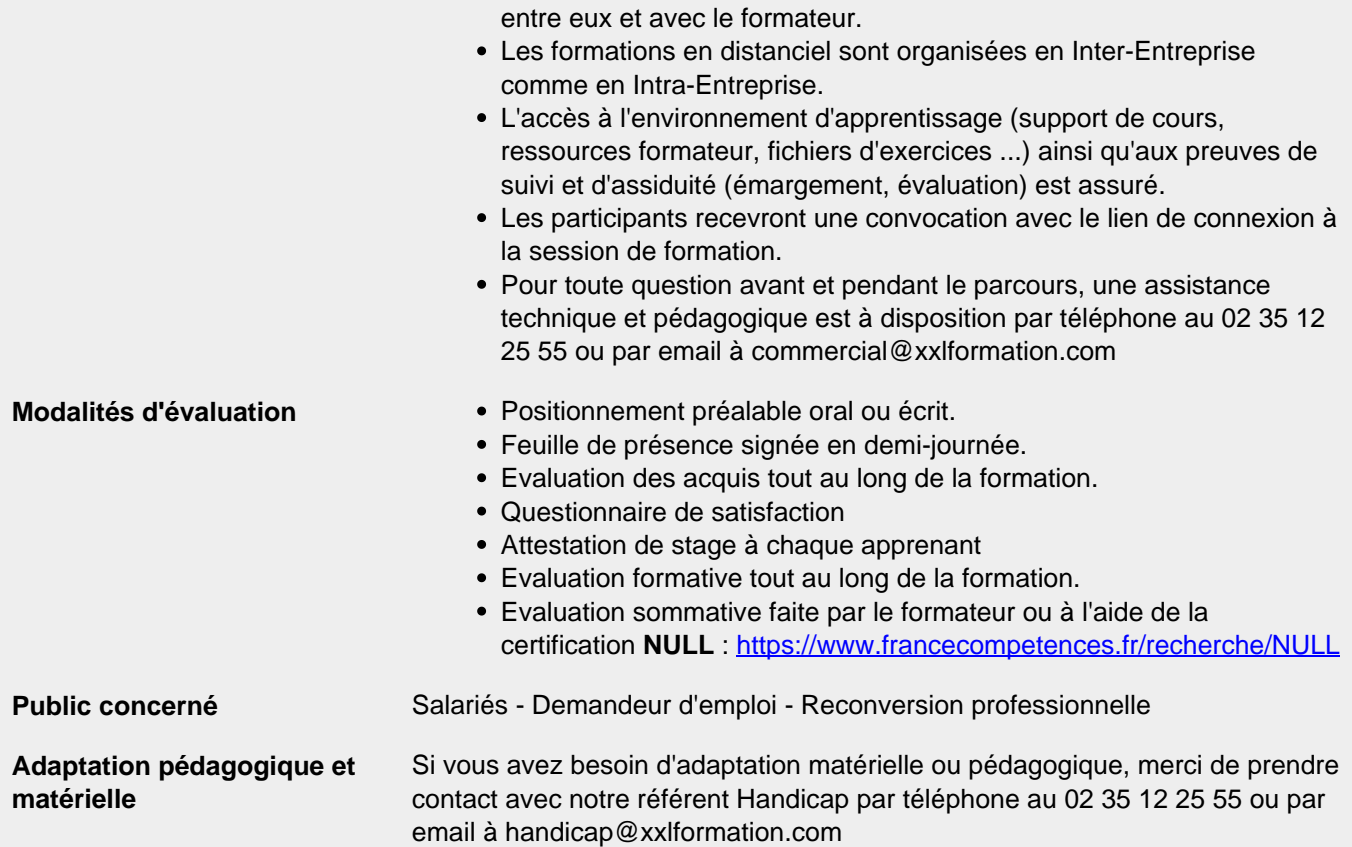

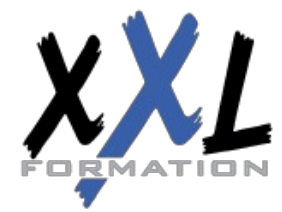

# **XXL Formation**